# **GV-Control Center Handy Tool NH 1HH 1HH For Security** Control Center Operations

# **Introduction**

GV-Control Center is an integrated security management software that provides a handy tool to maintain a central monitoring station. GV-Control Center is a comprehensive solution for central operators to efficiently control GV-NVR / VMS, GV-Recording Server, I/O devices and IP cameras. Multiple GeoVision surveillance and video management systems can be efficiently managed and maintained with GV-Control Center, enhancing their monitoring performance and ensuring their operation.

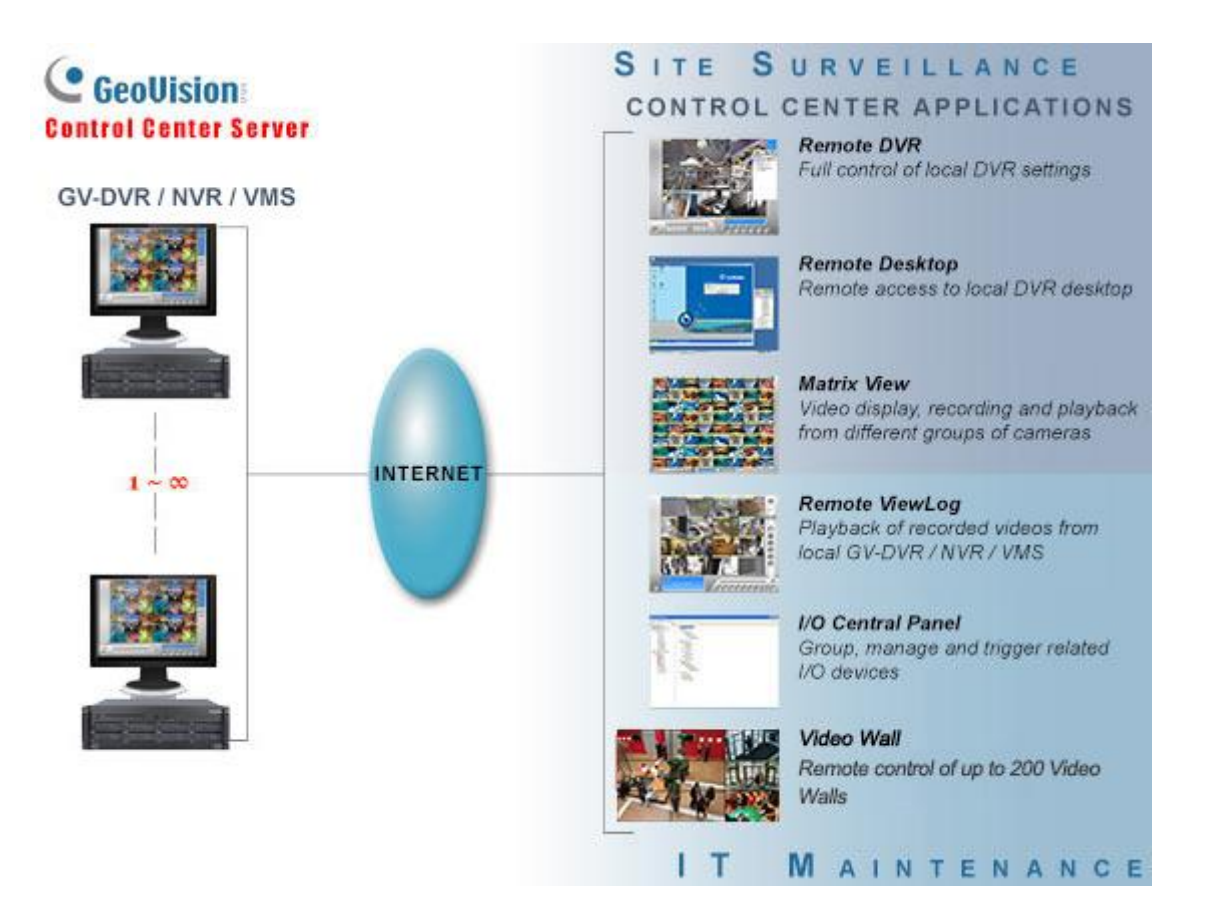

# **Key Features**

# ⚫ **Remote DVR: Full control of local NVR settings**

The Remote DVR facilitates the operator to remotely configure local GV-NVR settings from a single workstation. This function lessens the need for frequent visits to each NVR.

# ⚫ **Remote Desktop: Remote access to local NVR / VMS desktop**

GV-Control Center can access the desktop of local GV-NVR / VMS systems and have full control over the surveillance system and Windows operating system of the client.

# ⚫ **Matrix View: Remotely monitor, record and play back from 1000 hosts**

The Matrix View is a single display that can show videos from up to 96 cameras, such as groups of cameras in office areas, exits or on the street. Depending on surveillance needs, the operator can open up to 8 Matrix Views with 768 cameras on 8 monitors simultaneously. Each Matrix View supports both live monitoring and video playback.

# ⚫ **I/O Central Panel: Group, manage and remotely configure I/O devices**

GV-Control Center provides an I/O Central Panel for remote management of I/O devices from various GeoVision surveillance systems and IP devices. For ease of control, the operator can group function-related I/O devices, such as groups of IR sensors, alarms and fire exits. In the event of a building fire, for example, GV-Control Center can simultaneously trigger all alarms in the networked GV-NVR / VMS systems and force open all fire exits or water spray systems.

# ⚫ **Remote Playback**

The Remote ViewLog service enables playback of recordings from different hosts. The operator can utilize this service to save video clips for later retrieval as event evidence.

# ⚫ **Authentication Center**

Authentication Center is a user account and access rights management system with centralized control over multiple Control Centers. Users can only view hosts, groups, and operations for which they have permission when a Control Center is connected to an Authentication Center.

# ⚫ **[Video Wall](http://www.geovision.com.tw/product/GV-Video%20Wall) (optional)**

GV-Video wall, also known as TV wall, is an arrangement of multiple monitors on a server. The operator can create a layout with a variety of displays, including desired camera channels, zoom windows, scan windows, web pages, video playback and live views popped up from E-Map. A megapixel camera channel can even be placed across monitors.

# **Specifications**

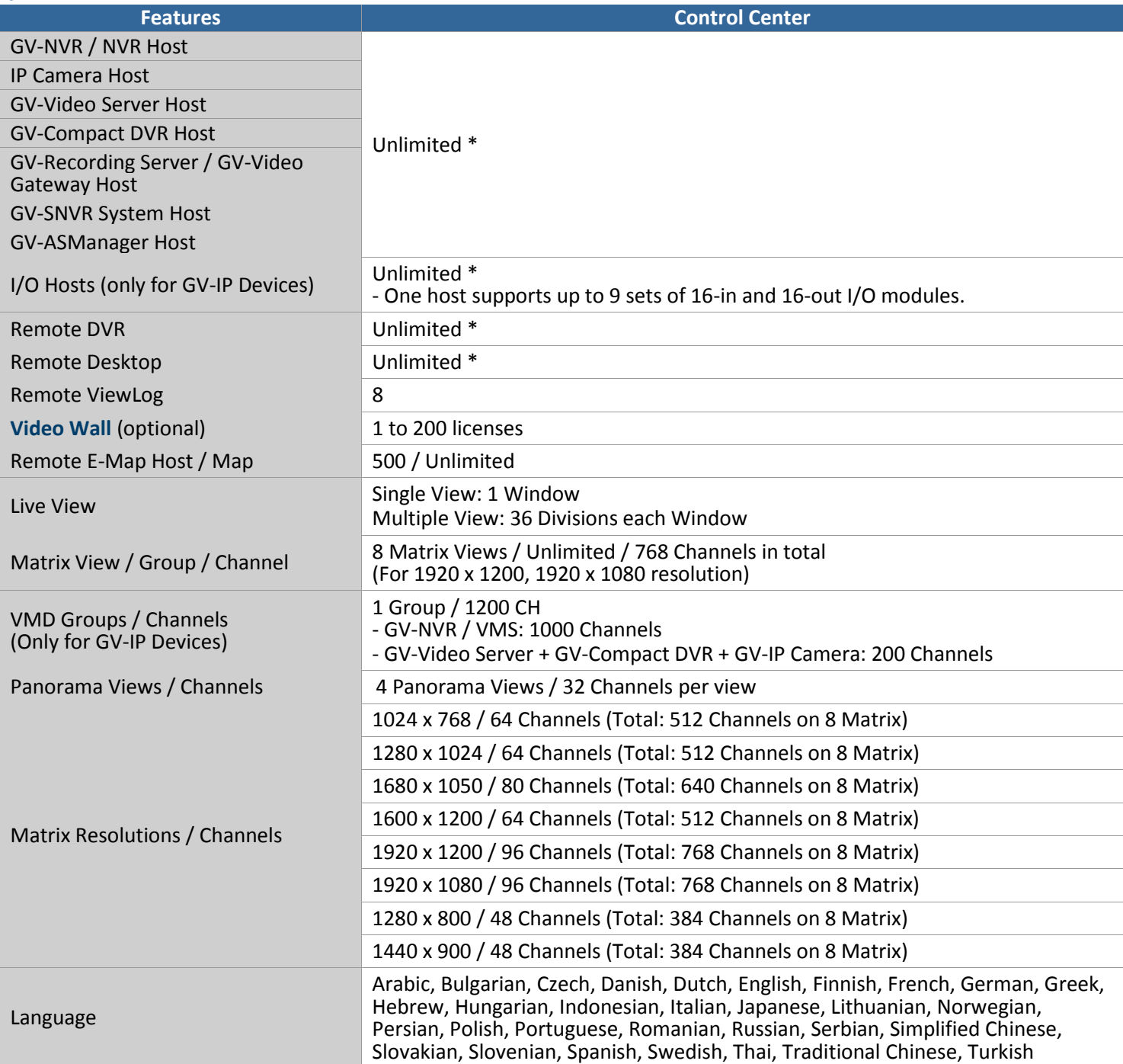

**Note:** Make sure to meet the remote connection criteria of the following hosts before building the connection:

GV-VMS / NVR: The maximum remote connection is subject to the CPU specification and usage and the available bandwidth. See *Step 3~4, 2.3.3 Connecting to GV-DVR / NVR / VMS* in *[GV-Edge Recording Manager User](https://s3.amazonaws.com/geovision_downloads/Manual/Edge-Recording-Manager/GV-Edge_Recording_Manager_User_Manual.pdf)'s Manual* for details.

- **GV-Recording Server:** A maximum of 600 channels of remote connection is supported. See the *[GV-Recording Server](https://s3.amazonaws.com/geovision_downloads/Manual/Recording-Server/EN/Datasheet_RecordingServer.pdf)  [datasheet](https://s3.amazonaws.com/geovision_downloads/Manual/Recording-Server/EN/Datasheet_RecordingServer.pdf)* for details.
- **GV-SNVR0412/0812/1600/1611/1612:** The maximum remote connection varies for different models. See the column of *Remote Monitoring* in *[GV-SNVR Comparison Chart](https://s3.amazonaws.com/geovision_downloads/Manual/SNVR/SNVRComparisonChart.pdf)* for details.

# **Total Frame Rate and Number of Channels Supported**

Refer to the [technical notice](https://s3.amazonaws.com/geovision_downloads/Manual/Control-Center/EN/Channels_Supported_by_Control_Center_V340.pdf) to see the total frame rate and number of channels supported by GV-Control Center when connected to GV-VMS / NVR / Recording Server / IP cameras.

# **Minimum System Requirements**

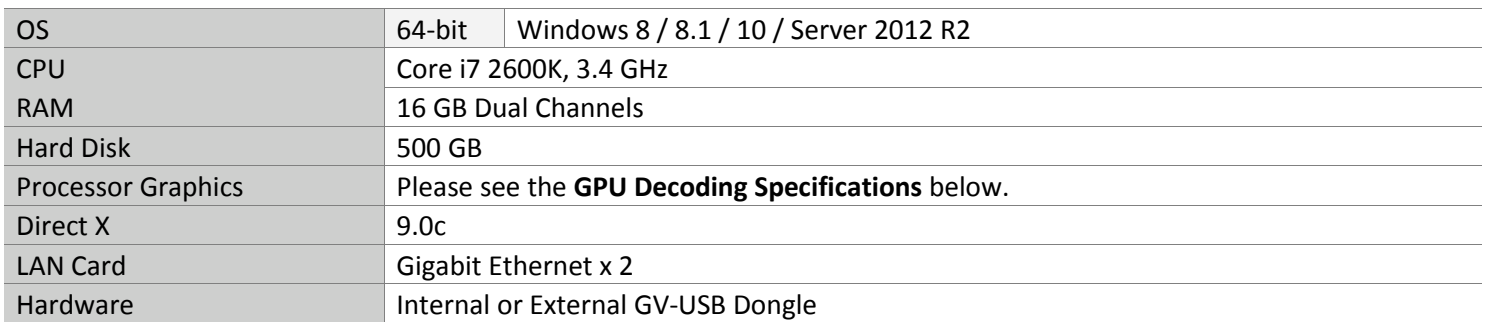

#### **Note:**

1. It is not recommended to install GV-Center V2 (Pro) and GV-Control Center on the same PC. Running the two software together on the same PC may result in CPU overload or system failure.

- 2. To display a megapixel IP channel across monitors, make sure the external graphic cards on a server are of the same brand, model and driver version. The capacity of graphic cards must be equivalent to NVIDIA GTS 450 or higher to ensure maximum efficiency.
- 3. When you find CPU usage is high or live view is unsmooth (dropping frames), you may need to increase CPU threads and memory or decrease the number of connected cameras to improve the system performance.
- 4. For GV-Control Center to support up to 8 Matrix views with 768 cameras, the minimum CPU and memory requirements are Core i7-3770 and 16 GB dual channels respectively.

# **Software License**

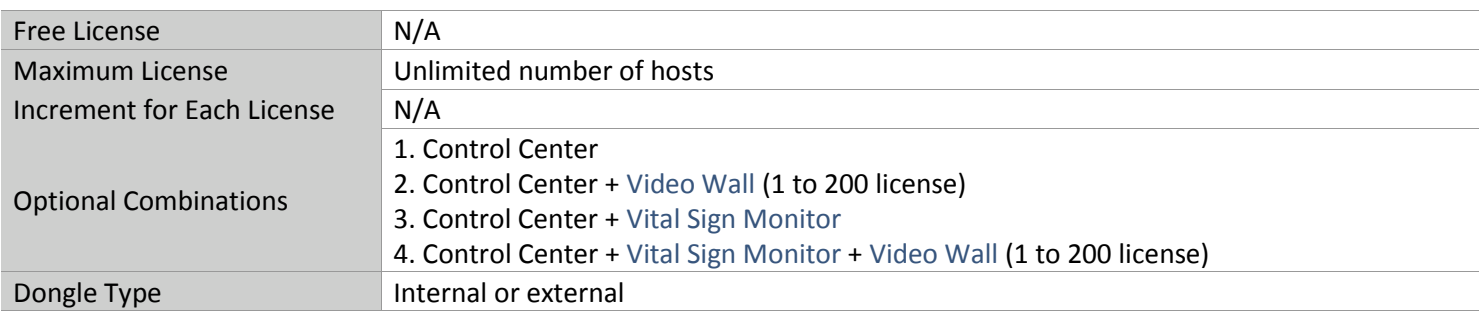

# **Note:**

1. It is recommended to use the internal GV-USB Dongle to have Hardware Watchdog which restarts the PC when Windows crashes or freezes.

2. The Maximum License is a paid service.

# **GPU Decoding Specifications**

A higher total frame rate can be achieved if your CPU comes with onboard GPU or is connected to external GPU for GPU

# decoding.

**Onboard GPU:** GPU decoding is only supported when using the following Intel chipsets:

# For **H.264** Video Compression

- 2<sup>nd</sup> Gen Intel Core i3 / i5 / i7 Desktop Processors (Sandy Bridge) only support 1 MP to 2 MP videos
- 3<sup>rd</sup> Gen Intel Core i3 / i5 / i7 Desktop Processors (Ivy Bridge)
- 4<sup>th</sup> Gen Intel Core i3 / i5 / i7 Desktop Processors (Haswell / Haswell Refresh)
- 6<sup>th</sup> Gen Intel Core i3 / i5 / i7 Desktop Processors (Skylake)
- 7<sup>th</sup> Gen Intel Core i3 / i5 / i7 Desktop Processors (Kaby Lake)
- 8<sup>th</sup> Gen Intel Core i3 / i5 / i7 Desktop Processors (Coffee Lake)
- 9<sup>th</sup> Gen Intel Core i3 / i5 / i7 Desktop Processors (Coffee Lake / Coffee Lake Refresh)
- •

# For **H.265** Video Compression

- 6<sup>th</sup> Gen Intel Core i3 / i5 / i7 Desktop Processors (Skylake)
- 7<sup>th</sup> Gen Intel Core i3 / i5 / i7 Desktop Processors (Kaby Lake)
- 8<sup>th</sup> Gen Intel Core i3 / i5 / i7 Desktop Processors (Coffee Lake)
- 9<sup>th</sup> Gen Intel Core i3 / i5 / i7 Desktop Processors (Coffee Lake / Coffee Lake Refresh)

**External GPU**: GPU decoding is only supported when using NVIDIA graphics cards with compute capability 3.0 or above and memory 2 GB or above. To look up the commute capability of the NVIDIA graphics cards, refer to: <https://developer.nvidia.com/cuda-gpus>

### **Note:**

- 1. Only one external NVIDI graphic card can be supported by GV-Control Center to perform GPU decoding for free of charge.
- 2. GeForce GTX1060 is not supported.

**Onboard GPU + External GPU**: To have both the onboard and external GPU to perform GPU decoding, the GPUs must follow their respective specifications listed above.

## **Note:**

- 1. If you have both onboard and external GPUs installed, the onboard GPU must be connected to a monitor for H.264 / H.265 GPU decoding.
- 2. CUDA compute capability 5.0 or higher is required to ensure optimal performance.

# **Supported GeoVision IP Devices and Software**

- [GV-NVR](http://www.geovision.com.tw/product/GV-NVR) (V8.5 or later)
- [GV-VMS](http://www.geovision.com.tw/product/GV-VMS) (V14.1 or later)
- ⚫ [GV-ASManager](http://www.geovision.com.tw/product/GV-ASManager) (V4.3 or later)
- [GV-SNVR0400F](http://www.geovision.com.tw/product/GV-SNVR0400F) / [1600](http://www.geovision.com.tw/product/GV-SNVR1600) (FW V1.1 or later)[; GV-SNVR0411](http://www.geovision.com.tw/product/GV-SNVR0411) (FW V2.0 or later); [GV-SNVR0812](http://www.geovision.com.tw/product/GV-SNVR0812) (FW V1.03 or later); [GV-SNVR1611](http://www.geovision.com.tw/product/GV-SNVR1611) (FW V3.03 or later)[; GV-SNVR0412](http://www.geovision.com.tw/product/GV-SNVR0412)
- ⚫ [GV-VS11](http://www.geovision.com.tw/product/GV%E2%80%90VS11) [/ 12](http://www.geovision.com.tw/product/GV%E2%80%90VS12) / [14](http://www.geovision.com.tw/product/GV-VS14) / [2400](http://www.geovision.com.tw/product/GV-VS2400) / [2420](http://www.geovision.com.tw/product/GV-VS2420) / [2800](http://www.geovision.com.tw/product/GV-VS2800) / [2820](http://www.geovision.com.tw/us/product/GV-VS2820) (FW V1.01 or later)
- ⚫ [GV-VS2401](http://www.geovision.com.tw/product/GV-VS2401) [/ VS21600](http://www.geovision.com.tw/product/GV-VS21600)

# **Options**

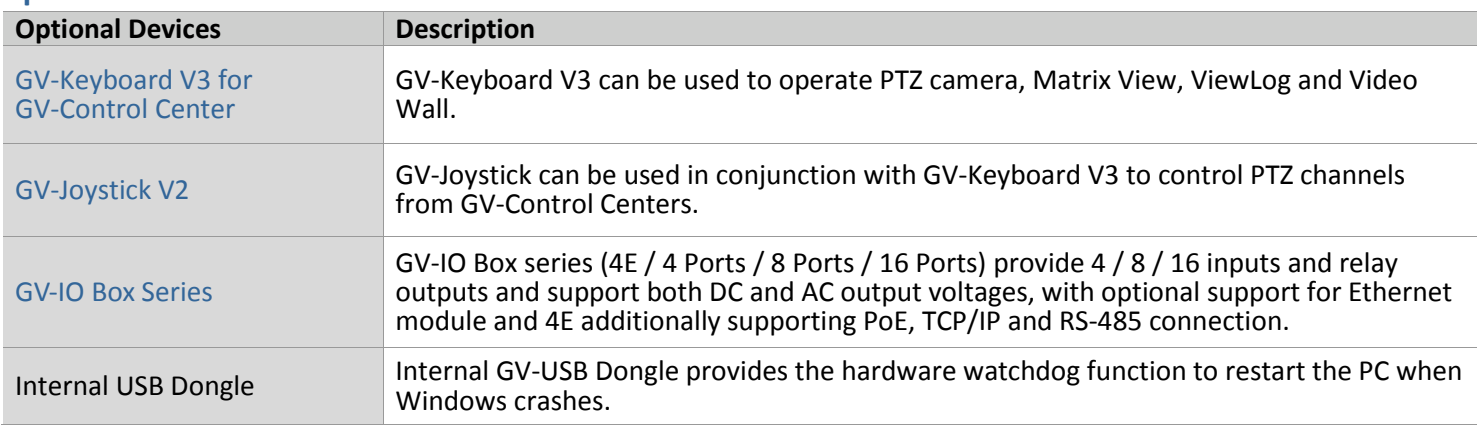